# **B5A59 IBM Cognos Report Studio - Author Professional Reports Advanced (V10.2.2)**

# **Course Overview**

[View Course Dates & Register Today](https://nhcomputerlearning.com/find-training/course-outline?courseID=200007813) **This is a 2-day class**

This course is designed for professional report authors to learn advanced report building techniques using mostly relational data models, and ways of enhancing, customizing, and managing professional reports.

# **Who Should Attend**

This advance course is for Professional Report Authors.

# Course Outline

### **1 Create Query Models**

Build query models and then connect them to the report layout Edit an SQL statement to author custom queries Add filters and prompts to a report using the query model

### **2 Create Query Reports Based on Relationships**

Create reports by merging query results Create reports by joining queries Combine data containers based on relationships from different queries

## **3 Create Advanced Dynamic Reports**

Filter reports on session parameter values Navigate a briefing book using a table of contents Create dynamic headers and title that reflect report data Let users navigate to specific locations in reports Create a customer invoice report

### **4 Design Effective Prompts**

Control report displays using prompts Specify conditional formatting values using prompts Specify conditional rendering of objects based on prompt selection

Create sorted and filtered reports based on prompt selection

### **5 Create Addtional Advanced Reports**

Create a report that displays summarized data before detailed data Highlight alternate rows in a list report

Create a report using an external data file

Use single data items to summarize report information

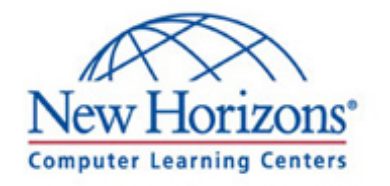

# NH Computer Learning

https://www.nhcomputerlearning.com 866-702-3301 - info@nhclc.com

# **B5A59 IBM Cognos Report Studio - Author Professional Reports Advanced (V10.2.2)**

## **6 Examine the Report Speculation**

Examine the report specification structure Modify a report specification Add custom toolbox objects and custom template options

### **7 Distribute Reports Through Bursting**

Distribute reports using bursting Create burst keys Identify report recipients and data items using burst tables Distribute reports using email and IBM Cognos Connection

### **8 Enhance User Interaction with HTML**

Create tooltips that clarify report data Send emails using links in a report

### **9 End-to-End Workshop**

Various managers have requested that you create reports to answer business questions pertaining to their areas of interest

### **10 Explore the Prompt API**

Describe the Prompt API Describe the uses of the Prompt API Describe the primary objects, methods and properties used in the Prompt API Review prompt values Explore the enhancement of prompts in reports with the Prompt API

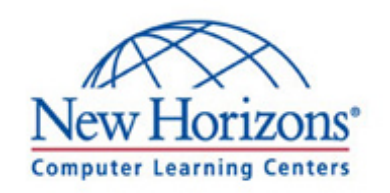

# NH Computer Learning

https://www.nhcomputerlearning.com 866-702-3301 - info@nhclc.com